## **VEREINSFEST** 2024

## Samstag, den 8. Juni 2024 von 10:00 bis 18:00 Uhr

Sporthalle der Grundschule Zepernick Schönerlinder Straße, Panketal OT Zepernick

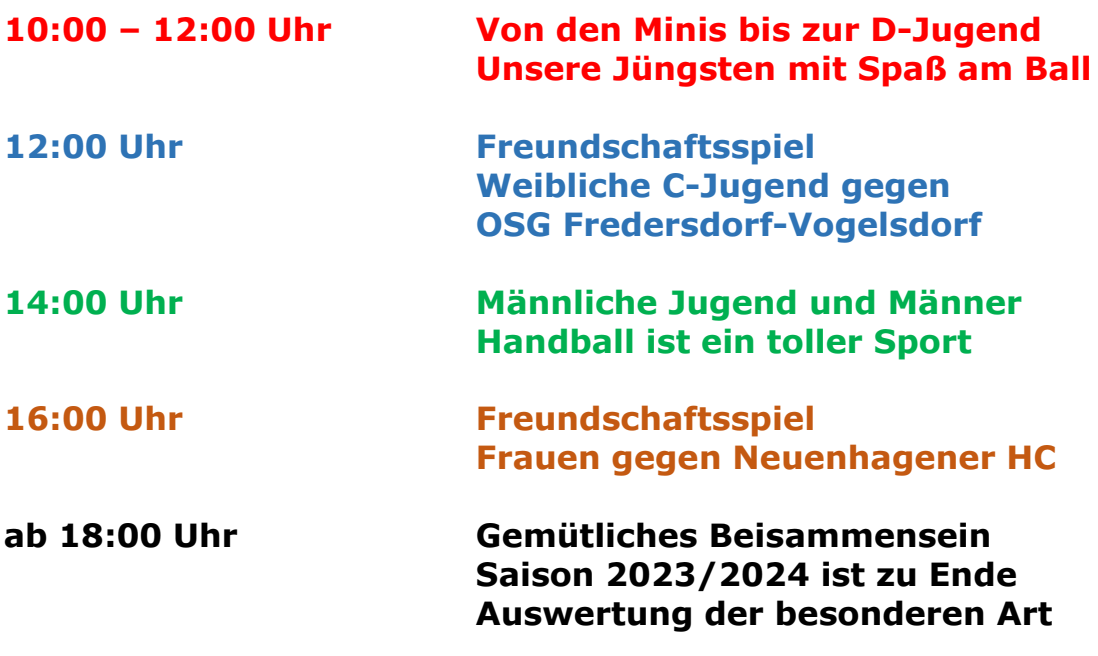

## **Rahmenprogramm Spiel und Spaß** von 10:00 bis 14:00 Uhr im Außenbereich

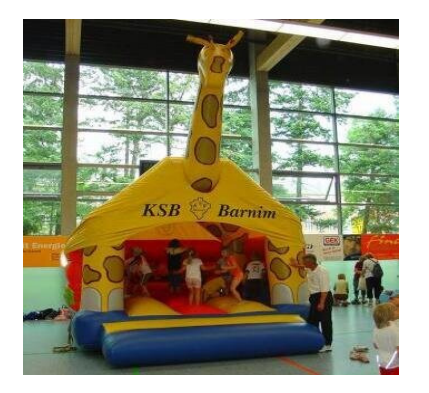

## Für das leibliche Wohl Vor-Ort ist gesorgt!!